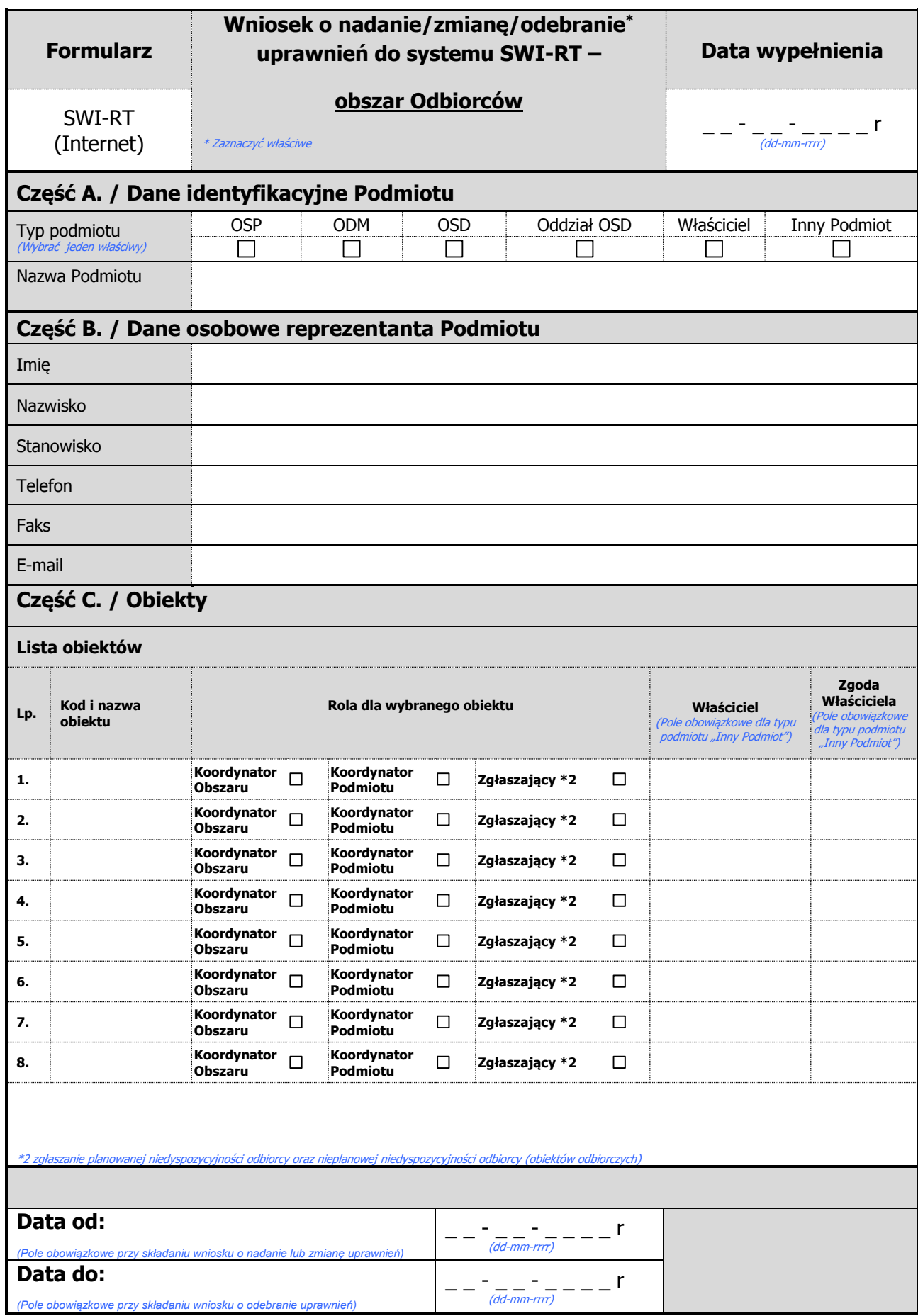

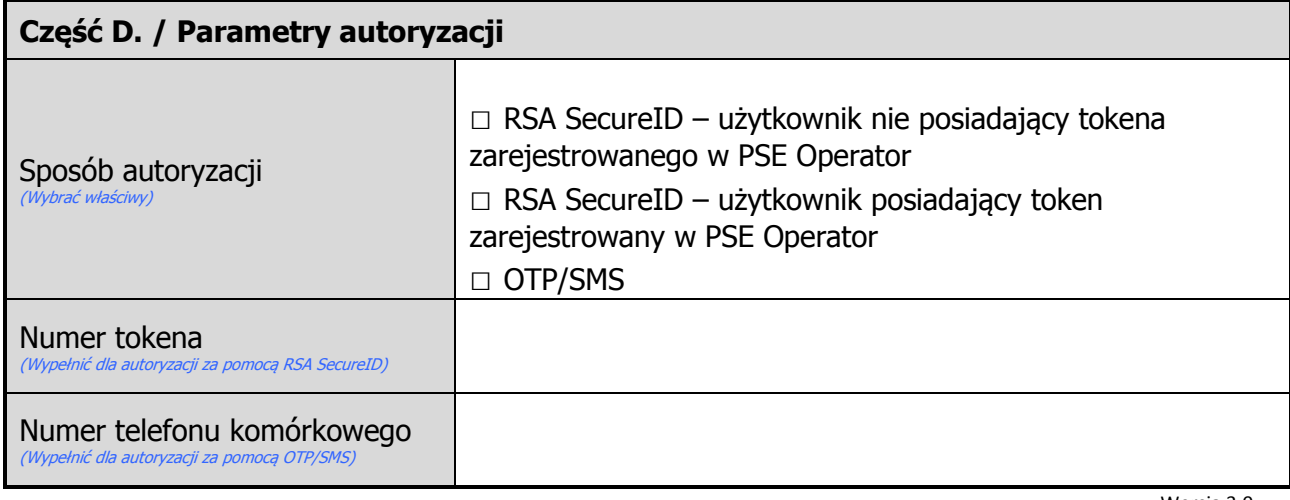

Wersja 3.0

…………..………………………………………………………………… Data i podpis reprezentanta Podmiotu

…..………………………………………………………………………… Data i podpis upoważnionego przedstawiciela Podmiotu